## Как защитить мобильное устройство

- Настройте блокировку экрана
- Установите программу для удалённой блокировки устройства
- Используйте антивирус
- Обновляйте операционную систему и приложения
- Не устанавливайте приложения из непроверенных источников
- Не переходите по подозрительным ссылкам
- Не давайте приложениям разрешения, которые им не нужны для нормальной работы
- При подключении к бесплатному вайфаю не пользуйтесь критически важными приложениями, например Госуслугами, банковскими приложениями, почтой, соцсетями

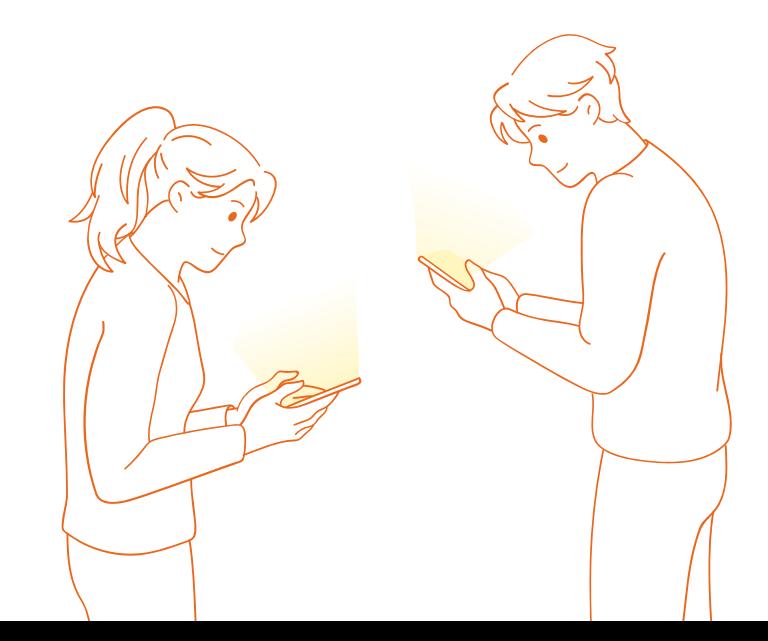

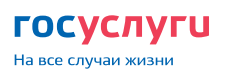